## **Connect to Wi-Fi**

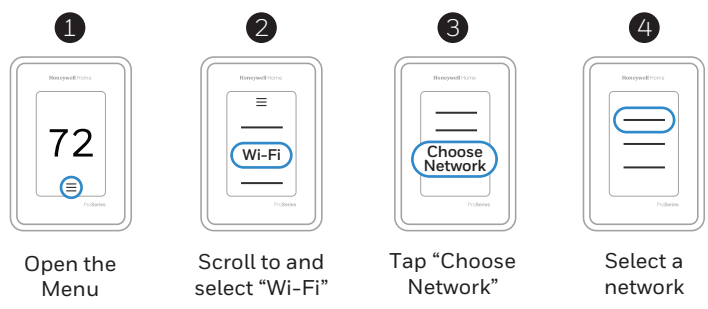

## **Connect to the Honeywell Home App**

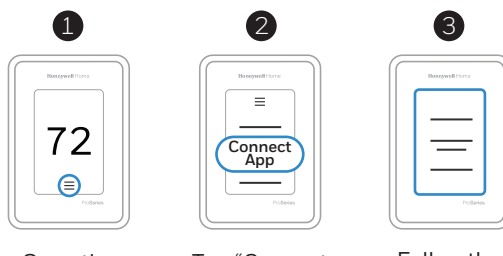

Open the Menu

Tap "Connect App"

Follow the on-screen instructions